### **This email is meant for Poly Graduates of AY201718 intake.**

Dear Students,

**Do take note of the following important announcements for semester 2, AY2017/18:**

### **1. Registration in CORS**

The various dates and activities for each bidding round are stated in the CORS website [http://www.cors.nus.edu.sg.](http://www.cors.nus.edu.sg/) **Round 0** will commence on 4 Jan 2018 (Thurs) at 9 am.

Please check your respective group allocation via [http://www.ceg.nus.edu.sg/students/second\\_year.html](http://www.ceg.nus.edu.sg/students/second_year.html) (refer to C01A and C01B grouping) and refer to the **Class Timetable** schedule at [http://www.ceg.nus.edu.sg/students/second\\_year.html](http://www.ceg.nus.edu.sg/students/second_year.html) (refer to C01A and C01B class timetable) before any bidding in CORS.

# **2. Core modules**

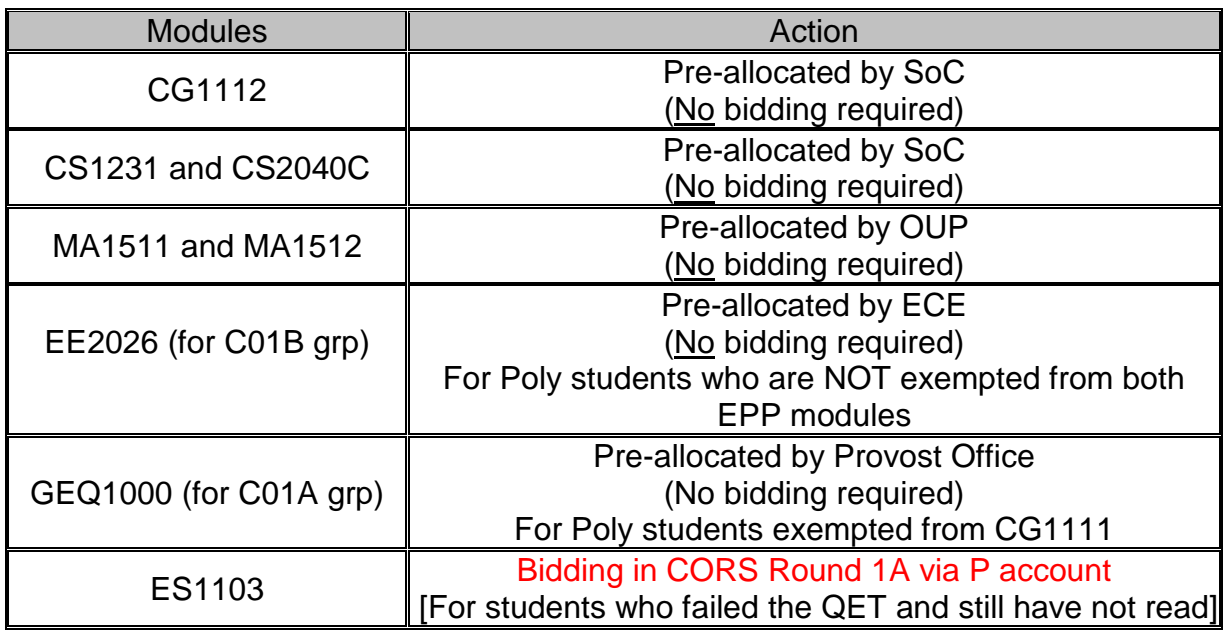

**NOTE 1:** The above mentioned pre-allocations will be done by the respective offices, provided you have *fulfilled the pre-requisites*. Please check your account in CORS on 8 Jan 2018 (Mon) to make sure the above modules are allocated to you correctly. 1 bid point will be deducted from your Program account for each pre-allocated module.

**NOTE 2:** Refer to the ECE-CORS schedule at

[http://www.ceg.nus.edu.sg/students/second\\_year.html](http://www.ceg.nus.edu.sg/students/second_year.html) for the different bidding rounds.

**NOTE 3**: If you need to add/drop any EE2xxx core modules in Sem 2, AY2017/18, please complete an add/drop form at the ECE General Office (E4-05-42) by 12 Jan 2018.

- If you need to re-take CS1010, please email me. If you need to re-take CS1231, you have to bid via CORS. If you need to retake MA1301 or PC1222 in sem 2, AY17-18, please email to OUP at [engbox28@nus.edu.sg](mailto:engbox28@nus.edu.sg) for advice. The timetable of these modules can be found at [https://www.eng.nus.edu.sg/undergraduatestudies/module](https://www.eng.nus.edu.sg/undergraduatestudies/module-registration/class-module-timetables/)[registration/class-module-timetables/](https://www.eng.nus.edu.sg/undergraduatestudies/module-registration/class-module-timetables/) (website will be refreshed by OUP soon) .

There is only one lecture grp for CS1010 listed below: Grp 1: Tue 1200-1400 COM1-0204 Tutorial : 5 grps (Fri, 10-12 or 12-2pm or 2-4pm or 4-6pm) : Ballot in Iteration 2.

**NOTE 4:** Students bidding for ES1103 will do so, from **Round 1A** onwards and use points from P account (with no refund of bidding points). You are strongly advised to manage your timetable well and complete ES1103 in the current semester.

**NOTE 5:** Students have to **bid for other modules via CORS** on their own if they wish to **fulfill GE requirement or UEM requirements**.

#### **NOTE 6:** Workload Policy for first two Bidding Rounds

For students with a CAP of **more than or equal to** 2.0, the maximum workload (preallocated & bided modules) is 23MCs for Rounds 1 and 2, and 25MCs for Round 3 onwards. This means that students can bid up to 23 MCs (inclusive of pre-allocated modules) for Round 1 & 2, and up to 25 MCs from Round 3 onwards.

For students with a CAP of **less than** 2.0, the maximum semestral workload is 22 MCs (pre-allocated & bided) for all bidding rounds. This means that you cannot exceed a workload of 22 MCs in the semester.

**NOTE 7:** You are advised not to overload yourself by taking more than the recommended workload. If you wish to *exceed your workload beyond 22 or 25 MCs*, please email the following information to your **Year 2 Coordinator A/Prof Bharadwaj Veeravalli [\(elebv@nus.edu.sg\)](mailto:elebv@nus.edu.sg) and c.c. me** [\(comlowmb@nus.edu.sg\)](mailto:comlowmb@nus.edu.sg) - **note that even if you are granted the extra MCs, you can only bid from Round 3 onwards:** 

- **i)** Total MCs planning to take in semester 2
- **ii)** Supporting reasons for exceeding maximum workload in semester 2
- **iii)** Semester 2 work plan (module code, title and MCs for the respective modules)
- **iv)** Semester 1 results and CAP
- **v)** Personal details (full name, matric no, course code)

### **3. Tutorial and Lab Groups Registration**

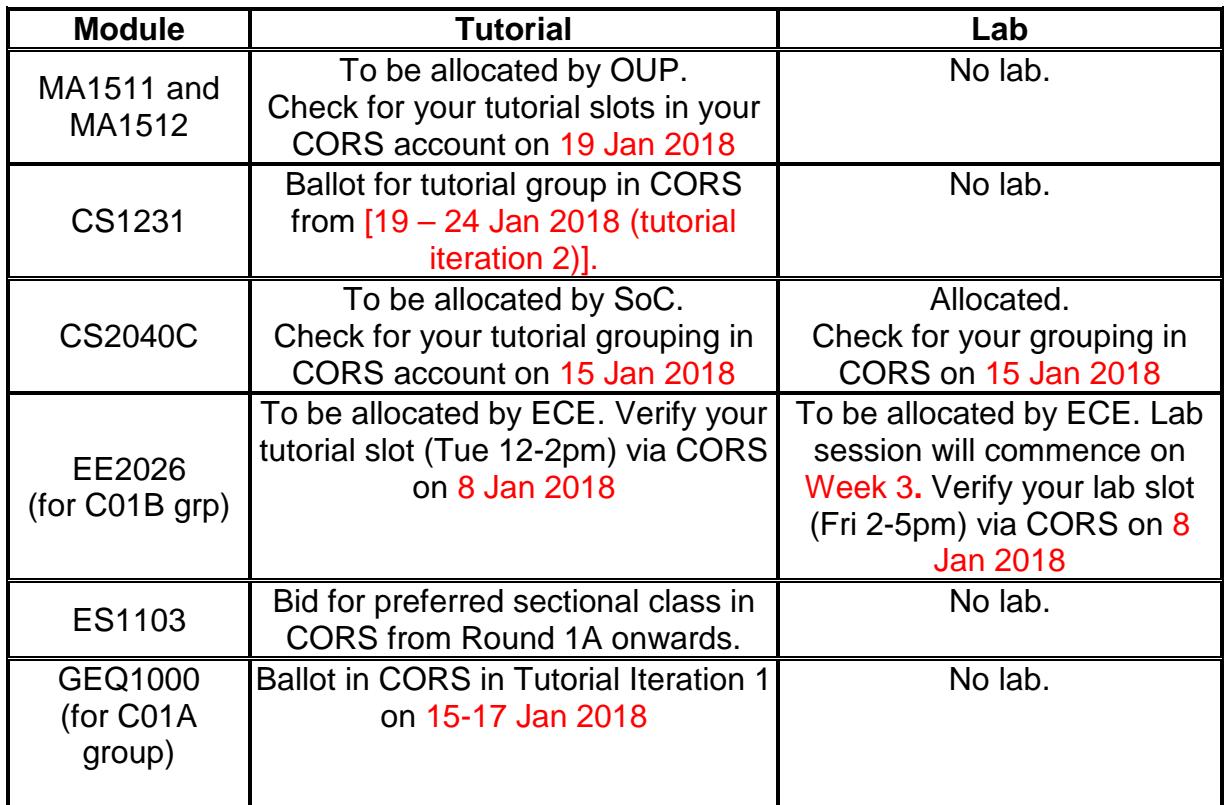

**NOTE:** Please refer to the EE2026 lab schedule at [http://www.ceg.nus.edu.sg/students/second\\_year.html](http://www.ceg.nus.edu.sg/students/second_year.html) *.* The detailed timetable (e.g. venue) for **EE2026** can be found at<http://www.ece.nus.edu.sg/academic/timetables/> *(*Look under: *Class Timetables: Semester II, 2017/2018 in 'B.Eng Year 2'' )* 

If you have enquiries on the tutorial and lab group registration, please contact :

For MA1301, MA1511/MA1512 and PC1222 : email to OUP [\(engbox28@nus.edu.sg\)](mailto:engbox28@nus.edu.sg)

For EE2026 : ECE dept, Ms Winnie Chua [\(cegcwn@nus.edu.sg\)](mailto:cegcwn@nus.edu.sg)

For CS2040C, CG1112 and CS1231: SoC, Mr Low Mun Bak [\(comlowmb@nus.edu.sg\)](mailto:comlowmb@nus.edu.sg) For GEQ1000: email to **AskQ@nus.edu.sg** 

# **4. University Level Requirement (ULR) and Unrestricted Elective Module (UEM)**

- GE website [http://www.nus.edu.sg//registrar/general-education.html](http://www.nus.edu.sg/registrar/general-education.html) for more details.

You will need to bid in CORS for these modules, please refer to

<http://www.nus.edu.sg/cors/schedule.html> for information regarding CORS bidding rounds.

# **5. Important Websites**

You can refer to the following websites for important information on:

- Undergraduate degree requirements at

[http://www.nus.edu.sg/registrar/edu/UG/degree-requirements.html.](http://www.nus.edu.sg/registrar/edu/UG/degree-requirements.html)

- Details on CEG programme, including modules exemptions for Poly students, can be found at [http://www.ceg.nus.edu.sg](http://www.ceg.nus.edu.sg/) and

[http://www.ceg.nus.edu.sg/students/second\\_year.html.](http://www.ceg.nus.edu.sg/students/second_year.html)

- S/U Policy:<https://myportal.nus.edu.sg/studentportal/academics/ug/su-homepage.html>
- Examination timetable at [http://www.nus.edu.sg/registrar/event/examschedule-](http://www.nus.edu.sg/registrar/event/examschedule-sem2.html)

[sem2.html.](http://www.nus.edu.sg/registrar/event/examschedule-sem2.html) Please check for timetable and exam clashes before bidding for your modules.

- Enhancement programs at [https://www.eng.nus.edu.sg/undergraduatestudies/module](https://www.eng.nus.edu.sg/undergraduatestudies/module-registration/class-module-timetables/)[registration/class-module-timetables/](https://www.eng.nus.edu.sg/undergraduatestudies/module-registration/class-module-timetables/)

- Timetable builder at [http://www.nus.edu.sg/cors/timetable-builder.html.](http://www.nus.edu.sg/cors/timetable-builder.html)

For enquiries, you may contact me via [comlowmb@nus.edu.sg.](mailto:comlowmb@nus.edu.sg) For ease of correspondence, please include your name and student number, and retain the email history.